# Lenovo Wireless Mouse N3902

## Features

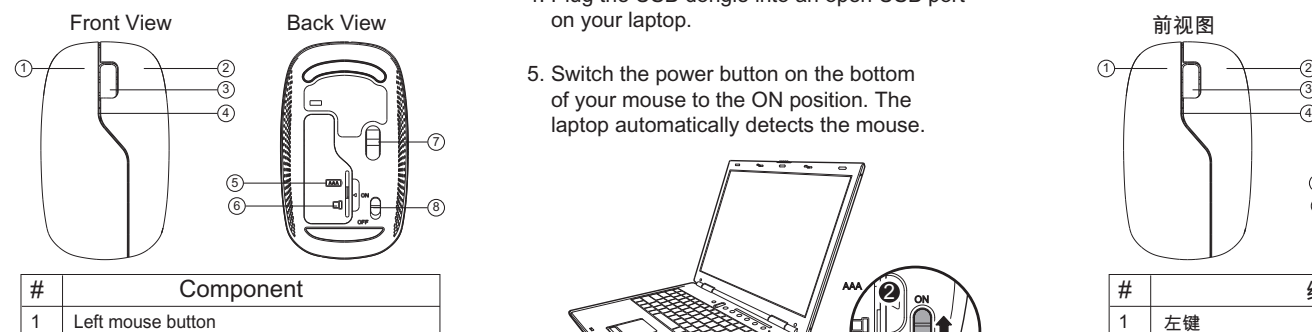

Scroll wheel USB dongle Optical sensor Power button

# Connecting your mouse

To connect your mouse:

1. Open the battery cover.

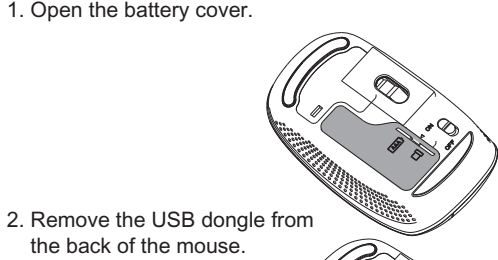

AAA AAA

 $\tilde{\phantom{1}}$ AAA

AAA  $\overline{a}$ 

3. Insert the batteries, then replace the battery cover.

the back of the mouse.

- 4. Plug the USB dongle into an open USB port on your laptop.
- $\frac{3}{2}$   $\left[\begin{array}{ccc} \frac{3}{2} & \frac{1}{2} \\ \frac{1}{2} & \frac{1}{2} \end{array}\right]$  of your mouse to the ON position. The  $\begin{array}{ccc} \mathbf{A} & \mathbf{A} \end{array}$  aptop automatically detects the mouse.

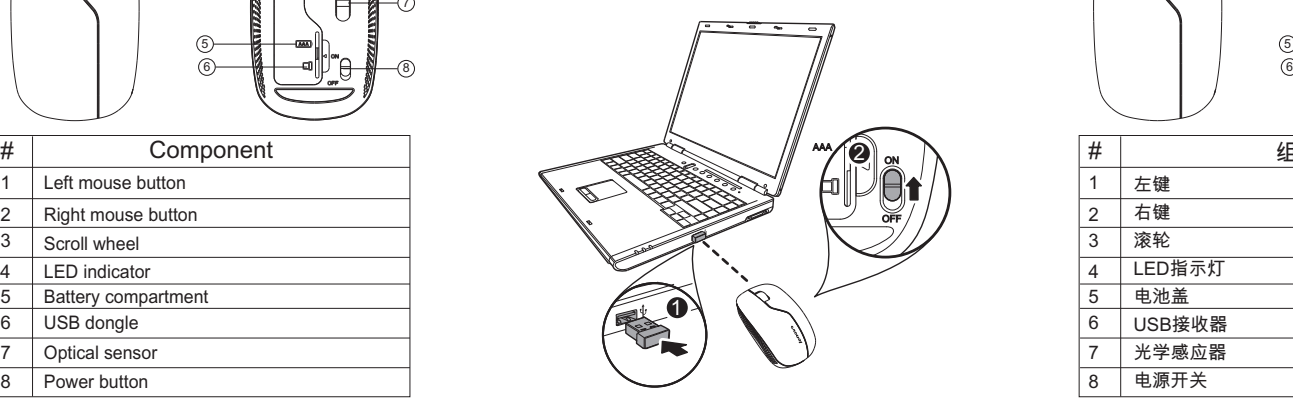

## Using your mouse

To use your mouse:

1. Use the scroll wheel to scroll up and down the screen. 2. Press and hold the scroll wheel down, then move the mouse up and down to scroll up and down the page.

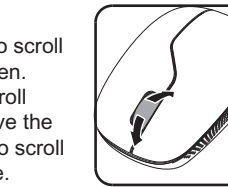

# LED Indicator

- switched on and pairing is established. The LED indicator lights green when the mouse is
- The LED indicator continuously flashes green 1 minute when the battery level is low. Replace the batteries immediately.

# Lenovo 无线光学鼠标N3902

# 特征

1.打开电池盖

连接鼠标方法: 连接鼠标

2.从鼠标底部取出USB 接收器

3.装入电池然后盖好电池

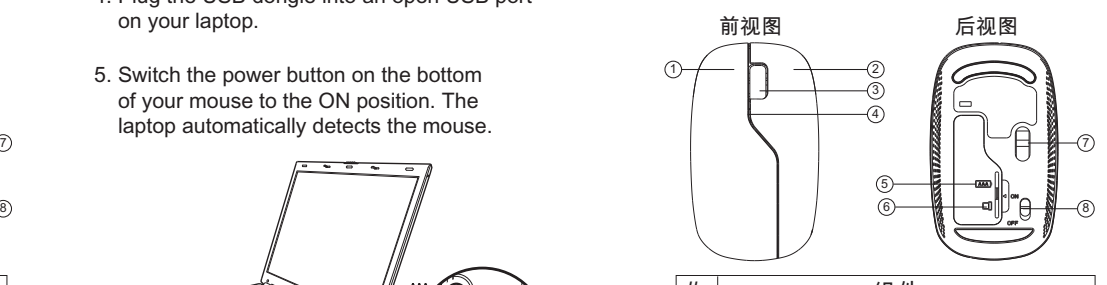

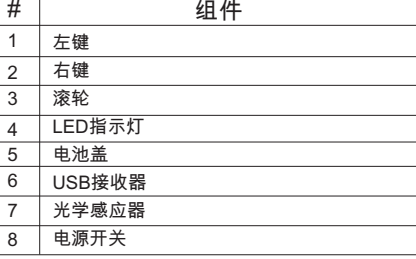

AAA AAA

 $\tilde{\phantom{1}}$  $\equiv$ 

AAA  $\overline{a}$  4.把USB接收器插到电脑的USB接口

## 5.把鼠标底部的电源开关推至ON位置电脑会自动连 接鼠标

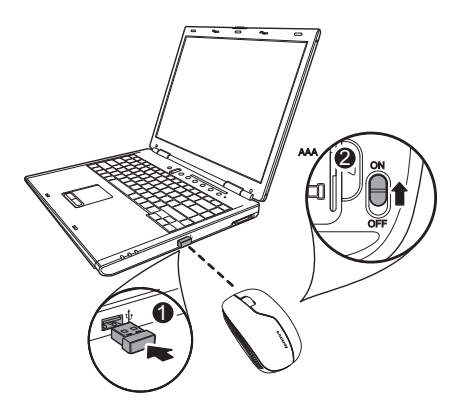

1. 移动滚轮以向上﹐向下移动屏 幕图像 2. 按住滚轮向上向下移动可以 滚动页面 使用鼠标 使用鼠标:

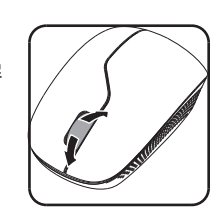

# LED提示

- 当打开电源开关或配对成功后﹐LED指示显示绿光
- 当电池电量不足时﹐LED指示灯会连续闪烁1分钟 绿光﹐请及时更换电池

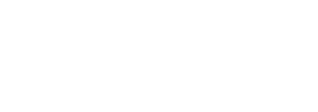

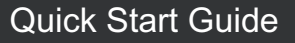

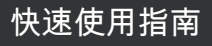

### Electronic emission notices

The following information refers to the Lenovo Wireless Mouse Lenovo Wireless Mouse N3902 ECC ID:EM.IMN3902 Lenovo Melon 2.4G Nano Dongle FCC ID:EMJD2EO01

Federal Communications Commission Declaration of Conformity

This equipment has been tested and found to comply with the limits for a Class B digital device, pursuant to Part 15 of the FCC Rules. These limits are designed to provide reasonable protection against harmful interference in a residential installation. This equipment generates, uses, and can radiate radio frequency energy and, if not installed and used in accordance with the instructions, may cause harmful interference to radio

communications However, there is no guarantee that interference will not occur in a particular installation. If this equipment does cause harmful interference to radio or television reception, which can be determined by turning the equipment off and on, the user is encouraged to try to correct the interference by one or more of the following measures:

- Reorient or relocate the receiving antenna.
- Increase the separation between the equipment and receiver.
- Connect the equipment into an outlet on a circuit different from that to which the receiver is connected.
- Consult an authorized dealer or service representative for help.

Lenovo is not responsible for any radio or television interference caused by using other than specified or recommended cables and connectors or by unauthorized changes or modifications to this equipment. Unauthorized changes or modifications to this equipment. Unauthorized changes or modifications could void t user's authority to operate the equipment.

This device complies with Part 15 of the FCC Rules. Operation is subject to the following two conditions: (1) this device may not cause harmful interference, and (2) this device must accept any interference received, including interference that may cause undesired operation.

Responsible party:<br>Lenovo (United States) Incorporated

1009 Think Place - Building One Morrisville, NC 27560 Phone Number: 919-294-5900

Europe - EU Declaration of Conformity for Lenovo Wireless Mouse CE

Products intended for sale within the European Union are marked with the Conformité Européenne (CE) Marking, which indicates compliance with the applicable Directives and European Norms, and amendments, identified below

Hereby, Lenovo (Singapore) Pte, Ltd., declares that this Lenovo Wireless Mouse is in compliance with the essential requirements and other relevant provisions of Directive  $1999/5/FC$ 

Lenovo (Singapore) Pte. Ltd. tímto prohlašuje, že tento Lenovo Wireless Mouse je ve shodě se základními požadavky a dalšími příslušnými ustanoveními směrnice  $1000/k/EC$ 

Undertegnede Lenovo (Singapore) Pte. Ltd. erklærer herved, at følgende udstyr Lenovo Wireless Mouse overholder de væsentlige krav og øvrige relevante krav i direktiv 1999/5/EF.

Käesolevaga kinnitab Lenovo (Singapore) Pte, Ltd, seadme Lenovo Wireless Mouse vastavust direktiivi 1999/5/EÜ põhinõuetele ja nimetatud direktiivist tulenevatele teistele asjakohastele sätetele Richtlinie 1999/5/EG befindet

Lenovo (Singanore) Pte, Ltd. vakuuttaa täten että Lenovo Wireless Mouse tyyppinen laite on direktiivin 1999/5/EY oleellisten vaatimusten ja sitä koskevien direktiivin muiden ehtoien mukainen.

ΜΕ ΤΗΝ ΠΑΡΟΥΣΑ Lenovo (Singapore) Pte. Ltd. ΔΗΛΩΝΕΙ ΟΤΙ Lenovo Wireless<br>Mouse ΣΥΜΜΟΡΦΩΝΕΤΑΙ ΠΡΟΣ ΤΙΣ ΟΥΣΙΩΔΕΙΣ ΑΠΑΙΤΗΣΕΙΣ ΚΑΙ ΤΙΣ ΛΟΙΠΕΣ ΣΧΕΤΙΚΕΣ NATATELY THE OAHLIAE 1999/5/EK

Hiermit erklärt Lenovo (Singapore) Pte. Ltd., dass sich das Gerät Lenovo Wireless Mouse in Übereinstimmung mit den grundlegenden Anforderungen und den übrigen<br>einschlägigen Bestimmungen der Richtlinie 1999/5/EG befindet.

Alulírott, Lenovo (Singapore) Pte. Ltd. nyilatkozom, hogy a Lenovo Wireless Mouse megfelel a vonatkozó alapvető követelményeknek és az 1999/5/EC irányelv egyéb előírásainak.

Hér með lýsir Lenovo (Singapore) Pte. Ltd. yfir því að Lenovo Wireless Mouse er í samræmi við grunnkröfur og aðrar kröfur, sem gerðar eru í tilskipun 1999/5/EC.

Con la presente Lenovo (Singapore) Pte. Ltd. dichiara che questo Lenovo Wireless Mouse è conforme ai requisiti essenziali ed alle altre disposizioni pertinenti stabilite dalla direttiva 1999/5/CE.

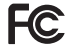

**RF Exposure Statement** The radiated energy from the Lenovo Wireless Mouse conforms to the FCC limit of the SAR (Specific Absorption Rate) requirement set forth in 47 CFR Part 2 section 1093.

### Canada - Industry Canada (IC)

Mouse Product Name: Lenovo Wireless Mouse N3902 Mouse Model:N3902 Mouse IC:4251A-MN3902

Dongle Product Name:Lenovo Melon 2.4G Nano Dongle Donale Model: 20-2E001D Donale IC:4251A-D2E001

Industry Canada Class B emission compliance statement This Class B digital apparatus complies with Canadian ICES-003. Avis de conformité à la réglementation d'Industrie Canada Cet appareil numérique de la classe B est conforme à la norme NMB-003 du Canada.

## Low Power License-Exempt Radio Communication Devices (RSS-210)

Operation is subject to the following two conditions: (1) this device may not cause interference, and (2) this device must accept any interference, including interference that may cause undesired operation of the device.

#### Permis d'émission à faible puissance - Cas des appareils de communications radio

L'utilisation de ce dispositif est autorisée seulement aux conditions suivantes: (1) il ne doit pas produire de brouillage, et (2) l'utilisateur du dispositif doit être prêt à accepter tout brouillage radioélectrique reçu, même si ce brouillage est susceptible de compromettre le fonctionnement du dispositif.

**CAUTION:** Risk of Explosion if Battery is replaced by an Incorrect Type. Dispose of Used Batteries According to the Instructions

Šiuo Lenovo (Singapore) Pte. Ltd. deklaruoja, kad šis Lenovo Wireless Mouse atitinka esminius reikalavimus ir kitas 1999/5/EB Direktyvos nuostatas

Arišo Lenovo (Singapore) Pte Ltd. deklarā ka Lenovo Wireless, Mouse atbilst Direktivas 1999/5/EK būtiskajām prasībām un citiem ar to saistītajiem noteikumiem.

Hawnhekk, Lenovo (Singapore) Pte. Ltd., jiddikjara li dan Lenovo Wireless Mouse jikkonforma mal-htidijiet essenziali u ma provvedimenti ohrajn relevanti li hemm fid-Dirrettiva 1999/5/EC

Hierbij verklaart Lenovo (Singapore) Pte. Ltd. dat het toestel Lenovo Wireless Mouse in overeenstemming is met de essentiële eisen en de andere relevante bepalingen van richtlijn 1999/5/EG

Lenovo (Singapore) Pte. Ltd. erklærer herved at utstyret Lenovo Wireless Mouse er i samsvar med de grunnleggende krav og øvrige relevante krav i direktiv 1999/5/EF.

Niniejszym Lenovo (Singapore) Pte. Ltd. oświadcza, że Lenovo Wireless Mouse iest zgodny z zasadniczymi wymogami oraz pozostałymi stosownymi postanowieniami<br>Dyrektywy 1999/5/FC

Lenovo (Singapore) Pte, Ltd. týmto vyhlasuje, že, Lenovo Wireless, Mouse spĺňa základné požiadavky a všetky príslušné ustanovenia Smernice 1999/5/ES

Lenovo (Singapore) Pte. Ltd. izjavlja, da je ta Lenovo Wireless Mouse v skladu z bistvenimi zahtevami in ostalimi relevantnimi določili direktive 1999/5/ES.

Por medio de la presente Lenovo (Singapore) Pte. Ltd. declara que el Lenovo Wireless<br>Mouse cumple con los requisitos esenciales y cualesquiera otras disposiciones aplicables o exigibles de la Directiva 1999/5/CE

Härmed intygar Lenovo (Singapore) Pte. Ltd. att denna Lenovo Wireless Mouse<br>står I överensstämmelse med de väsentliga egenskapskrav och övriga relevanta bestämmelser som framgår av direktiv 1999/5/EG.

Lenovo (Singapore) Pte. Ltd. declara que este Lenovo Wireless Mouse está conforme com os requisitos essenciais e outras disposições da Directiva 1999/5/CE.

Par la présente Lenovo (Singapore) Pte. Ltd. déclare que l'appareil Lenovo Wireless Mouse est conforme aux exigences essentielles et aux autres dispositions pertinentes de la directive 1999/5/CE.